# Prototyping a Social **Network**

AngularJS: Upload a file on Firebase **Storage** 

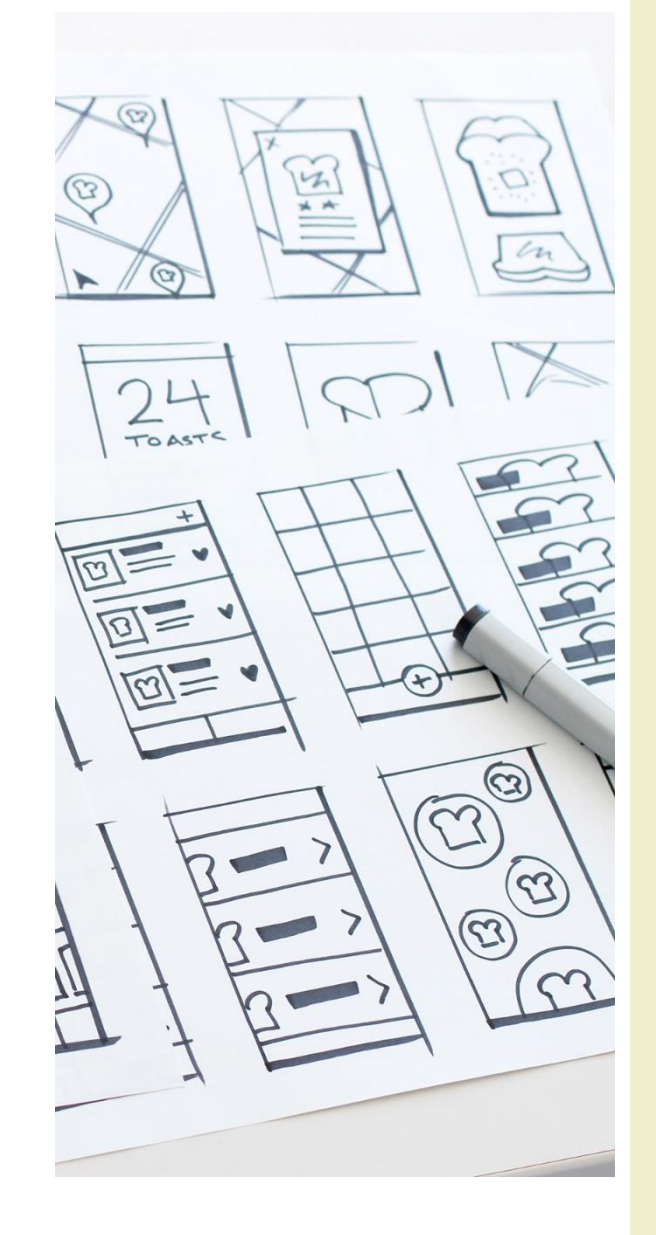

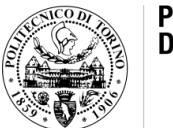

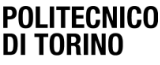

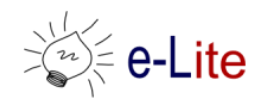

Getting started with Pizza++ and Firebase

## (GUIDED) EXERCISE

## (Guided) Exercise

- Start from the following project
	- https://github.com/SoNet-[2017/pizzaFinalProjectWithoutStorage](https://github.com/SoNet-2017/pizzaFinalProjectWithoutStorage)

### (Guided) Exercise

### Add the possibility to upload the image of the Pizza in the right view (addPizzaView)

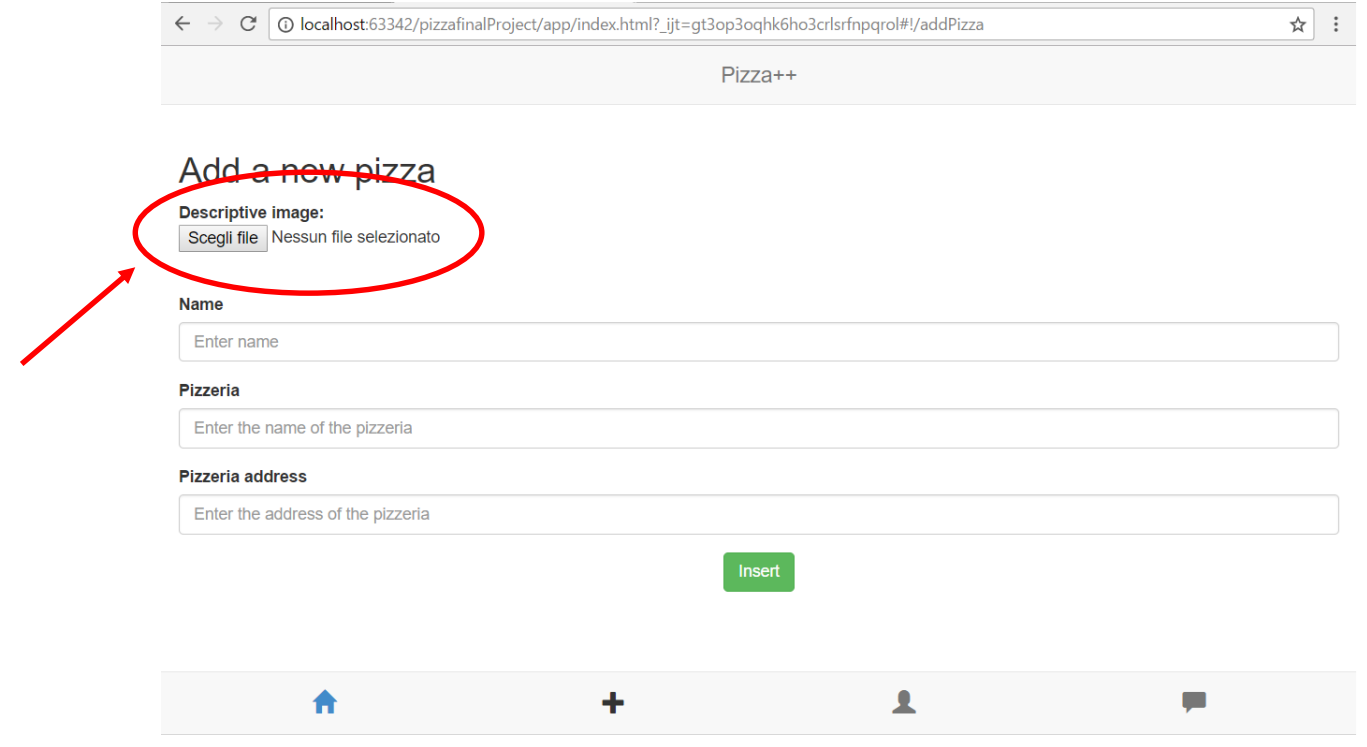

## Questions?

#### 01QYAPD SOCIAL NETWORKING: TECHNOLOGIES **AND APPLICATIONS**

**Teodoro Montanaro** teodoro.montanaro@polito.it

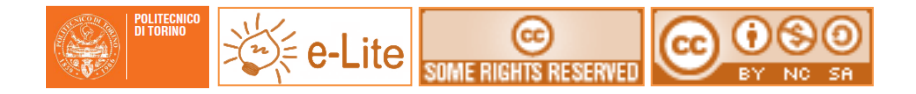

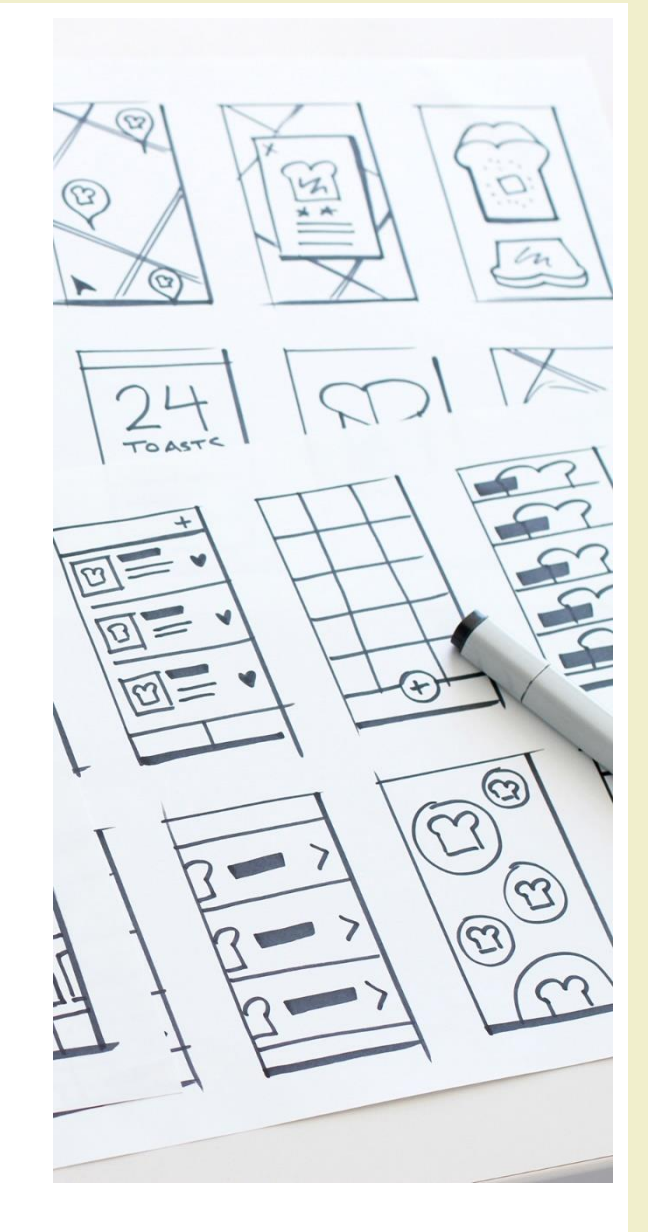

## License

- This work is licensed under the Creative Commons "Attribution-NonCommercial-ShareAlike Unported (CC BY-NC-SA 3,0)" License.
- You are free:
	- to Share to copy, distribute and transmit the work
	- to Remix to adapt the work
- Under the following conditions:
	- Attribution You must attribute the work in the manner specified by the author or licensor (but not in any way that suggests that they endorse you or your use of the work).
	- Noncommercial You may not use this work for commercial purposes.
	- Share Alike If you alter, transform, or build upon this work, you may distribute the resulting work only under the same or similar license to this one.
- To view a copy of this license, visit <http://creativecommons.org/license/by-nc-sa/3.0/>